## **Bankverbindung | Filialverwaltung**

Diese Maske entspricht den Bankverbindungen im Kundendialog, innerhalb derer mehrere Bankverbindungen in einer Hierarchie angegeben werden können. In den Dokumentvorlagen kann die einzelne Bankverbindung in den Platzhaltern durch eine laufende Nummer abgefragt werden. Diese Angaben werden in den AMPAREX Standardvorlagen am Ende in der Fußzeile unter anderem angezeigt.

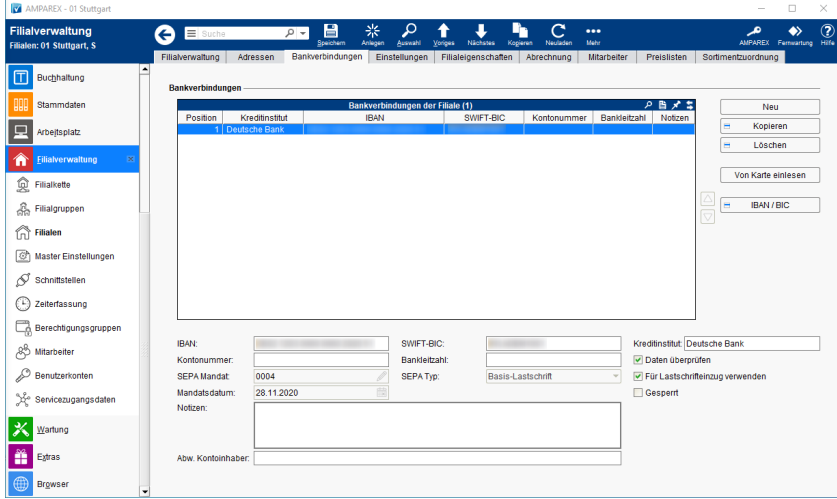

### Funktionsleiste

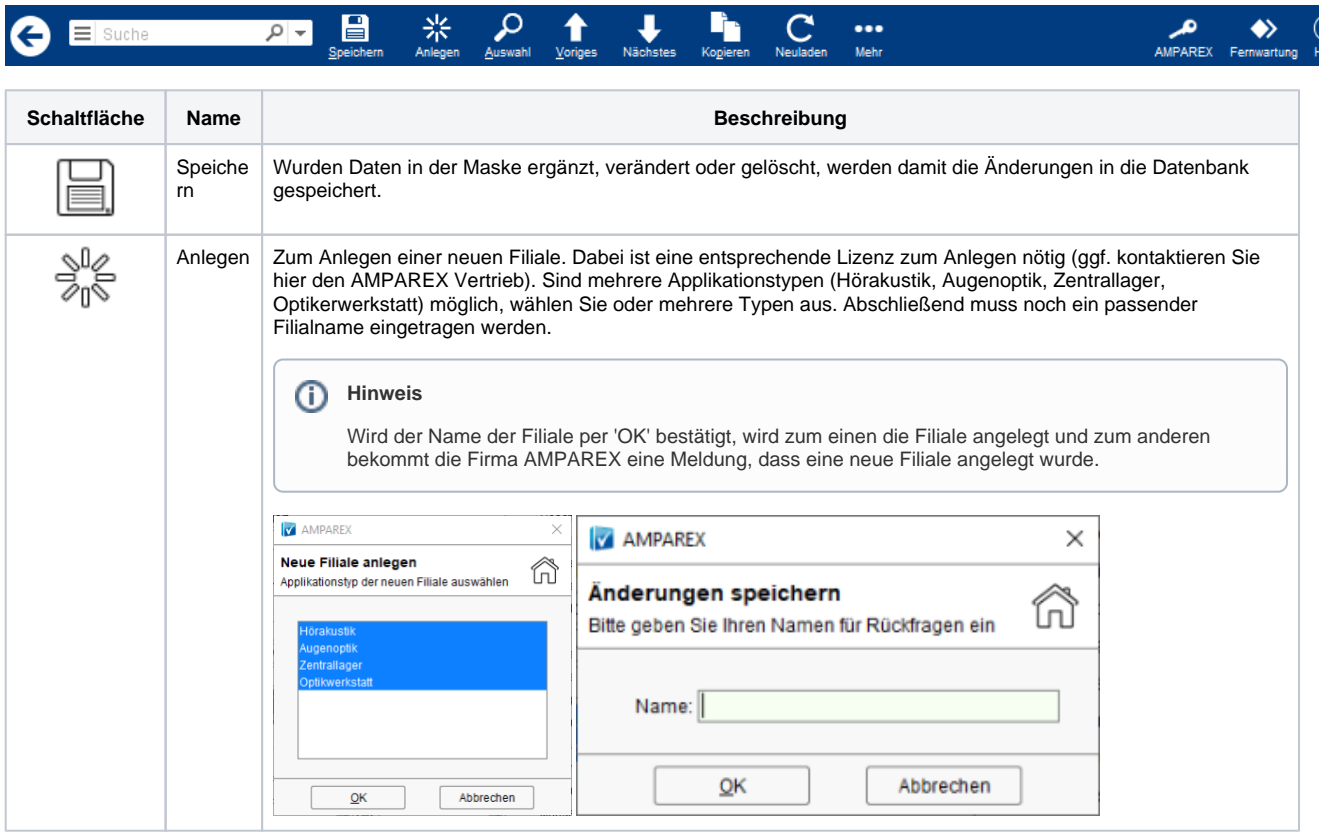

## **Bankverbindung | Filialverwaltung**

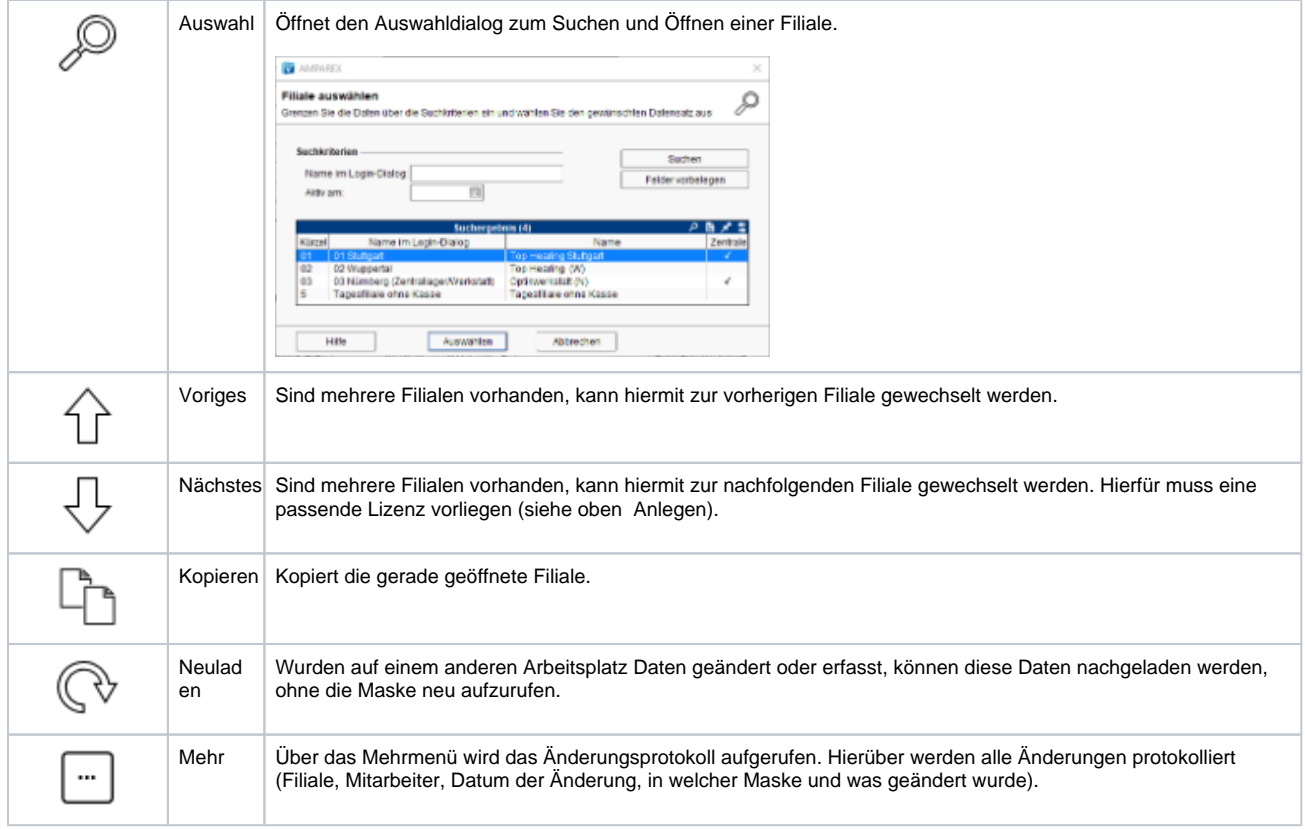

### Maskenbeschreibung

#### **Tabelle 'Bankverbindungen der Filiale'**

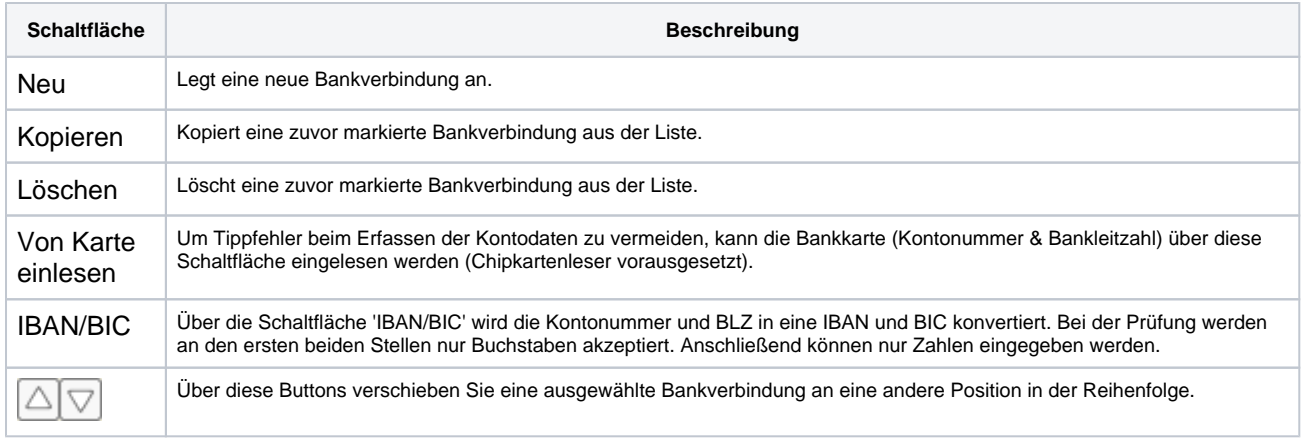

#### **Bankverbindung bearbeiten**

 $\wedge$ 

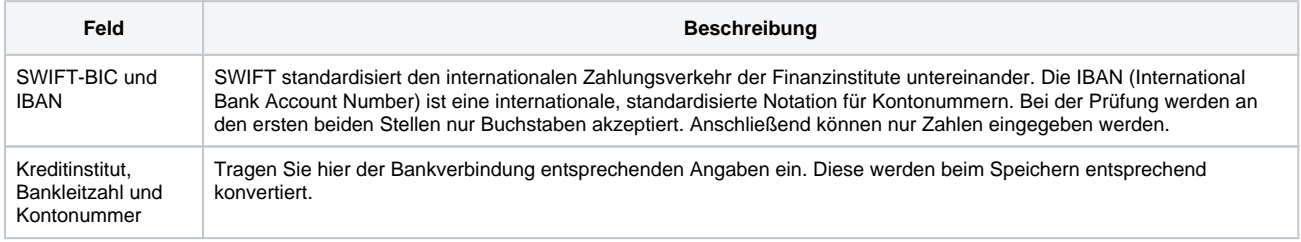

# **Bankverbindung | Filialverwaltung**

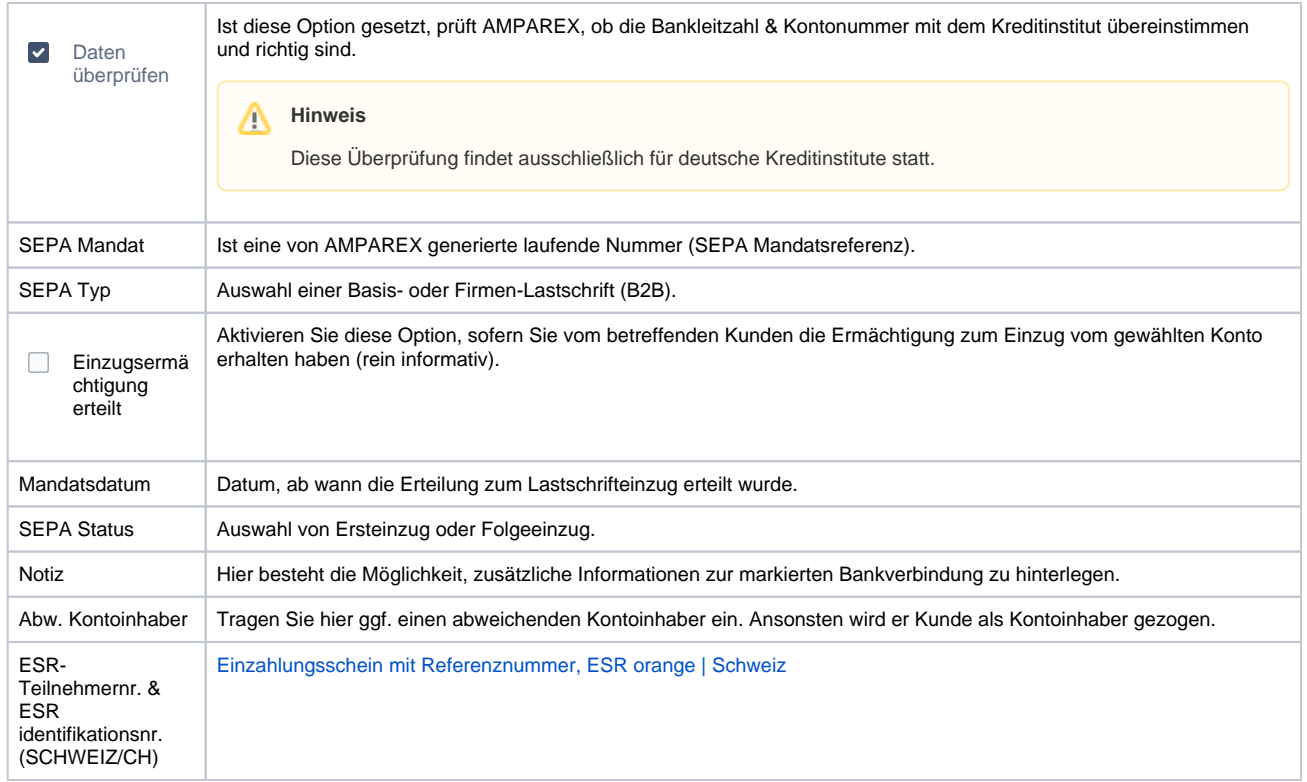

## Siehe auch ...

[Einzahlungsschein mit Referenznummer, ESR orange | Schweiz](https://manual.amparex.com/display/HAN/Einzahlungsschein+mit+Referenznummer%2C+ESR+orange+%7C+Schweiz)